CHAIRWOMAN Dianne Martin

COMMISSIONERS Kathryn M. Bailey

EXECUTIVE DIRECTOR Debra A. Howland

#### STATE OF NEW HAMPSHIRE

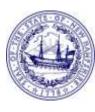

PUBLIC UTILITIES COMMISSION 21 S. Fruit St., Suite 10 Concord, N.H. 03301-2429

October 28, 2020

# Re: DE 20-005, Public Service Company of New Hampshire d/b/a Eversource Energy Audit of Divestiture-Related Costs Remote Hearing Guidelines

To the Parties:

Due to the current state of emergency related to the COVID-19 pandemic, the Commission will be conducting the hearing scheduled in this matter remotely, using Webex video conferencing. To facilitate that remote hearing, the Commission has adopted the following "Remote Hearing Guidelines."

### 1. Prehearing Preparation

### a. Hearing Exhibits to be Bates Stamped, Premarked, and Prefiled

The parties shall confer for the purposes of identifying and numbering exhibits. The parties shall nominate one party to submit a complete list of exhibits reflecting the proposed numbering. No later than 4:30 p.m., at least 2 business days prior to the date the hearing is scheduled, the nominated party shall submit the exhibit list electronically to <u>ExecutiveDirector@puc.nh.gov</u> with an email subject heading that lists the docket number and hearing date.

No later than 4:30 p.m., at least 2 business days prior to the date the hearing is scheduled, all listed exhibits shall be submitted electronically to <u>ExecutiveDirector@puc.nh.gov</u> with an email subject heading that lists the docket number and hearing date.

Parties must prefile all exhibits electronically with the required markings. The Commission has waived the paper copy and previously submitted provisions of Puc 203.22(e). Parties may not use previously submitted documents as their exhibits because those previously submitted documents will not have the required markings. Large files must be broken down into files that do not exceed 25 MB in size, and individual emails may not exceed 25 MB in size. *See* Secretarial Letter dated March 17, 2020.

Parties must premark each exhibit in the upper right hand corner of each page with the docket number and the exhibit number. *See* N.H. Admin. R., Puc 203.22(d)(1).

TDD Access: Relay NH 1-800-735-2964

Tel. (603) 271-2431

FAX No. 271-3878

Website: www.puc.nh.gov Parties must sequentially paginate each exhibit, which should be Bates-stamped with Arabic numerals only. *See* N.H. Admin. R., Puc 203.22(c). The sequential pagination must carry through multi-document exhibits. Bates numbering must appear in the lower right corner of each page of the exhibit, in approximately the same location, unless such placement would cause confusion or block the view of necessary information in the exhibit.

Parties must name each electronic version of an exhibit using the following naming convention: Docket No. without prefix\_Date of Hearing\_exh no. [Example: 20-040\_2020-04-27\_exh\_3]. Parties may not include more than one exhibit per electronic file. If a large file exceeds 25 MB in size and has been broken into several smaller parts, this should be reflected in the exhibit number, such as "exh\_1 (Part 1 of 5)." Confidential files should be named using the following naming convention: con\_ Docket No. without prefix\_Date of Hearing\_exh no.

Failure of the parties to follow the above requirements may result in postponement of the hearing.

b. Witness Lists

No later than 4:30 p.m., at least 2 business days prior to the date the hearing is scheduled, each party shall submit its witness list electronically to <u>ExecutiveDirector@puc.nh.gov</u> with an email subject heading that lists the docket number, hearing date, and name of party filing. If they agree, the parties may submit a joint witness list. The Commission may limit the number of witnesses or time for each witness's testimony pursuant to Puc 203.21.

### c. Filing and Service

All parties must observe the Commission's rules for service.

Parties may, but are not required to, file paper copies of exhibits and exhibit lists at this time. If parties elect to file only electronically at this time, then they are directed to maintain one paper copy of all filings. The Commission will issue a subsequent order or secretarial letter indicating when that paper copy must be filed.

### d. Confidential Information

No later than 4:30 p.m., at least 2 business days prior to the date the hearing is scheduled, parties must advise the Commission by email sent to <u>ExecutiveDirector@puc.nh.gov</u> and the service list whether they will be discussing or introducing confidential information during the hearing. If so, parties should identify the confidential information in question.

# 2. Conduct of Remote Hearing

a. Unless the Commission has approved special accommodations prior to the hearing, to speak during the hearing, attorneys, witnesses, and any other persons wishing to speak on behalf of a party must be video-enabled. Parties will be sent a link to the Webex video conference in advance that will enable them to join the hearing. All are encouraged to use a hard-wired, not

a wireless, Internet connection and a good quality wired microphone. Access may be facilitated if participants download and test the Webex software in advance of the hearing.

- b. No later than 4:30 p.m., at least 2 business days prior to the date the hearing is scheduled, each person wishing to speak for, or on behalf of, a party during the hearing must register with the moderator<sup>1</sup> at <u>PUCWebModerator@puc.nh.gov</u> by sending an email with a subject heading that lists the docket number, hearing date, and name of party filing. A party should submit one email for all of its participants (witnesses, attorneys, etc.) listing the name, email address, and telephone number of each participant.
- c. Each participant must clearly identify each exhibit by its premarked number before referencing it or introducing it by video during the hearing. If it will be necessary for a party to display an exhibit (or exhibits) on the screen during the remote hearing, then that party must do a run-through with the moderator at least one business day prior to the scheduled hearing to ensure that the party knows how to do so and how to close the presentation when it is complete.
- d. Hearing participants must join the Webex conference at least 15 minutes before the scheduled commencement of the hearing to verify their names and affiliations, resolve any technical issues, and discuss any necessary preparations prior to the commencement of the hearing.
- e. A stenographer will make a record of each of the Commission's remote hearings. Therefore, during the hearing, all participants must choose the "mute" option when they are not speaking to ensure the best sound quality. The moderator will mute any participant causing noise interference.
- f. Although participants must mute their microphones when not speaking, participants wishing to make an objection may unmute for that purpose. For any other issue, anyone wishing to speak should raise their hand first and should only speak after being recognized to do so by the presiding officer.
- g. All non-active participants who are not attorneys or *pro se* intervenors will be placed in "attendee" mode, which will deactivate their microphone and video feed, to make it easier for other participants and the Commissioners to focus on the speakers during the hearing and to reduce network saturation. When doing so, non-active participants will still be able to view and hear the hearing.
- h. Each participant must clearly identify him- or herself before speaking and identify any other persons present at the participant's location. Speakers are advised to face their camera and speak slowly, with frequent pauses, to ensure accurate transcription.
- i. The Commission does not recommend the use of "private chat" to facilitate attorney/client consultations.

<sup>&</sup>lt;sup>1</sup> The moderator is a staff member assigned to aid the Commission with the technological aspects of the remote hearing.

DE 20-005, Remote Hearing Guidelines October 28, 2020 Page 4

- j. Any participant experiencing difficulties obtaining access to, or participating in, the hearing should call the Commission at (603) 271-2431.
- k. Although the Commission will, if necessary, address any confidential matters separately at a single time during the hearing, the Commission may also need to do so at other times during the hearing, at which time public access to the hearing will be suspended. The public and parties who do not have a right to confidential information will not be able to participate in the hearing when this occurs for so long as confidential information is being addressed during the hearing.

The Commission may issue further directives as necessary.

Sincerely,

seen A. Howland

Debra A. Howland Executive Director

DE 20-005, Remote Hearing Guidelines October 28, 2020 Page 5

# Service List - Docket Related

Docket#: 20-005

Printed: 10/28/2020

Email Addresses

ExecutiveDirector@puc.nh.gov robert.bersak@eversource.com james.brennan@oca.nh.gov richard.chagnon@puc.nh.gov jessica.chiavara@eversource.com kristi.davie@eversource.com Stephen.Eckberg@puc.nh.gov catherine.finneran@eversource.com tom.frantz@puc.nh.gov donald.kreis@oca.nh.gov erica.menard@eversource.com karen.moran@puc.nh.gov amanda.noonan@puc.nh.gov ocalitigation@oca.nh.gov F.Ross@puc.nh.gov dvenora@keeganwerlin.com